## DATUM DER AKTUALISIERUNGEN

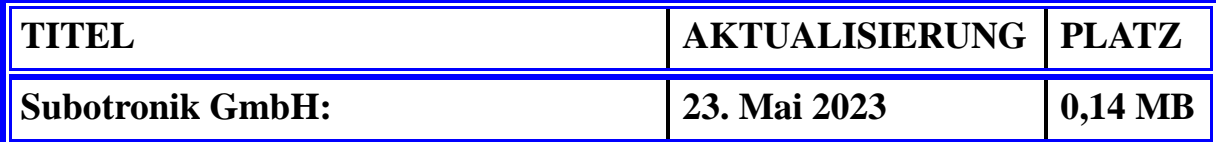

## v

## WARNUNG

Liebe Leser! Ich versuche, meine Arbeit regelmäßig zu aktualisieren. Download-Statistiken zeigen jedoch, dass diese in vielen Fällen nicht bei Ihnen ankommen. Das liegt daran, dass die meisten meiner Leser HTM-Dateien verwenden, die sie mit ihren Smartphones öffnen. (HTM-Dateien, die für Websuchmaschinen erstellt wurden, enthalten beispielsweise keine Bilder und sind schwierig zu verwenden.) Das größere Problem besteht darin, dass dieser Dateityp im Browser hängen bleibt. Internetbrowser und Webseiten erstellen Cookies. Sie tun dies, damit die Datei beim nächsten Mal schneller geöffnet wird. Wenn Sie erneut klicken, wird die HTM-Datei nicht von der Website aus geöffnet, sondern von einem in Ihrem Browser gespeicherten Cookie. Dies hat den Nachteil, dass die aktualisierte Datei Sie nicht erreichen kann. Selbst wenn ich die alte Datei ersetze, wissen sie es aufgrund des festsitzenden Cookies nicht. Daher bitte ich Sie, Cookies nach der Nutzung so oft wie möglich aus Ihrem Browser zu löschen. Auf diese Weise wird Ihnen der Zugriff auf die aktualisierten Versionen nicht verwehrt. Gleiches gilt für PDF-Dateien. Wenn Sie die PDF-Datei mit dem Aktualisierungsdatum überprüfen möchten, wird die vorherige Version angezeigt, ohne dass die Cookies gelöscht werden. Es ist auch eine gute Idee, Cookies täglich zu löschen, da sie oft Spyware enthalten, die nach Passwörtern sucht, mit denen Hacker unser Bankkonto plündern oder Identitätsdiebstahl begehen können.